# Debugger. Data Views

Use this page to manage the way the data is displayed in the Java debugger.

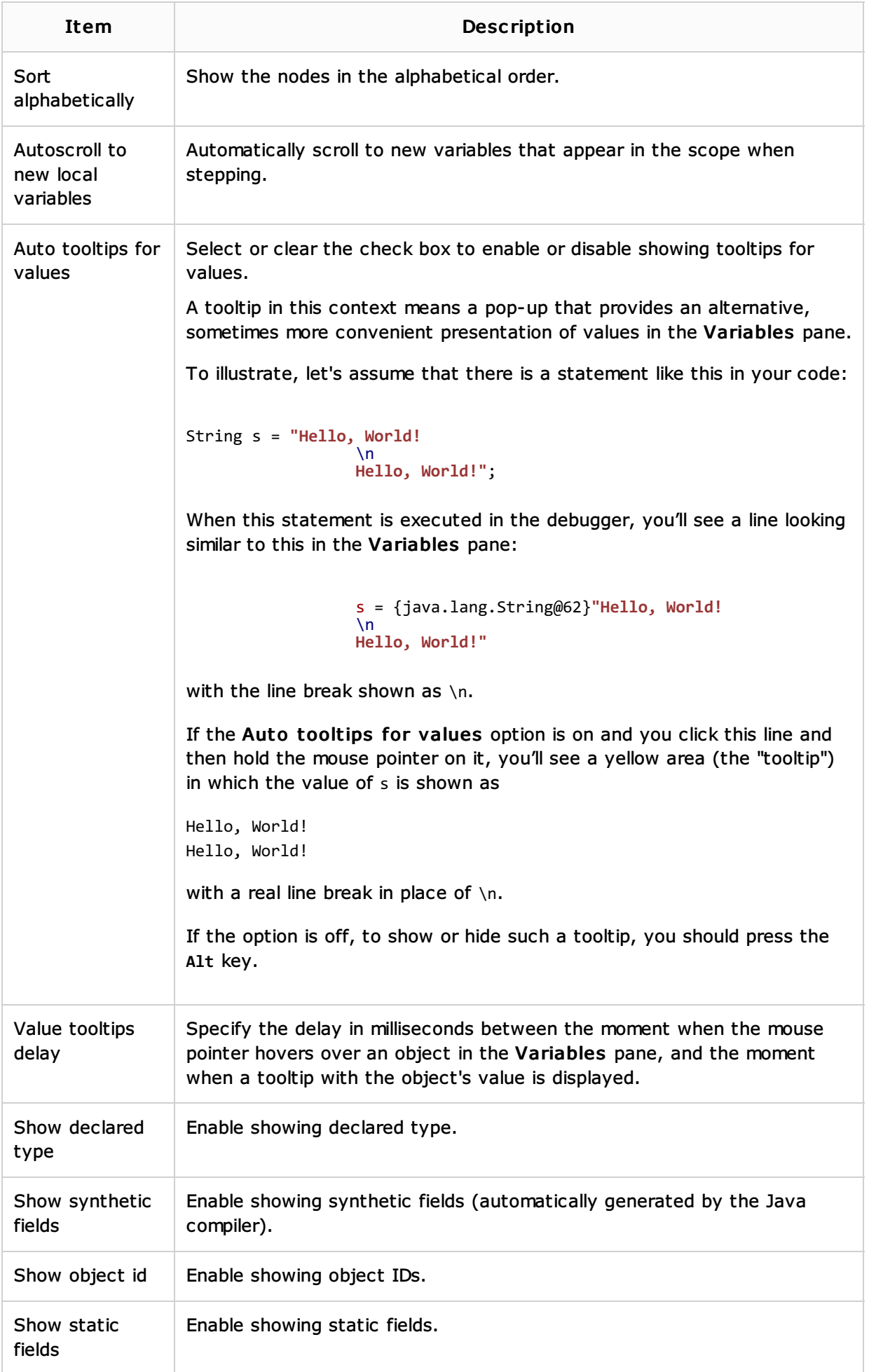

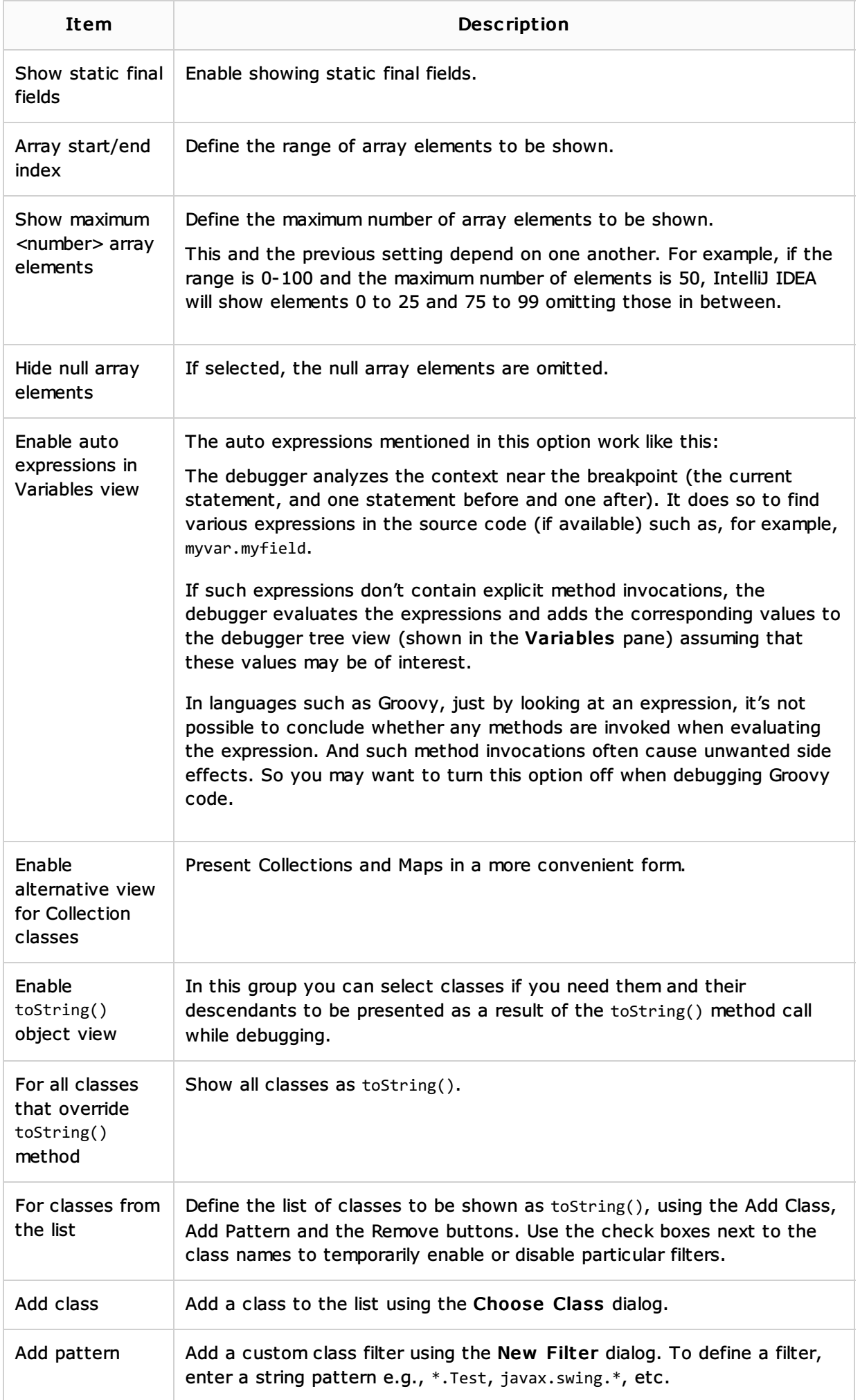

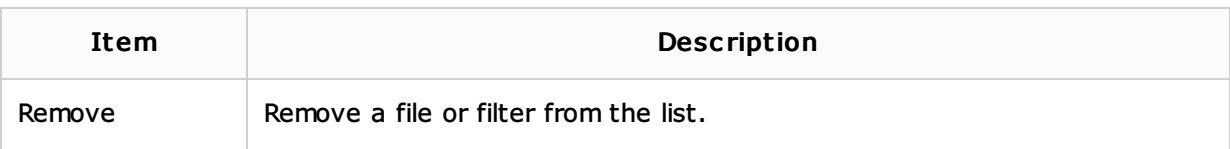

### See Also

Concepts:

**Running, Debugging and Testing** 

#### Procedures:

**Debugging** 

#### Reference:

Debug Tool Window

## Web Resources:

■ Developer Community &